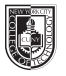

## CSS Properties: An Introduction

This is not an exhaustive list of CSS properties, but it covers the ones with which we will work this semester.

## **CSS SYNTAX**

- **• The CSS syntax is made up of three parts: a selector, a property and a value:** selector {property:value;}
- **• If the value is multiple words, put quotes around the value:** p {font-family:"sans serif";}
- **• If you want to specify more than one property, you must separate each property with a semicolon.** The example below shows how to define a center aligned paragraph, with a red text color: p {text-align:center; color:red;}
- **• End each style rule with a semi-colon.**

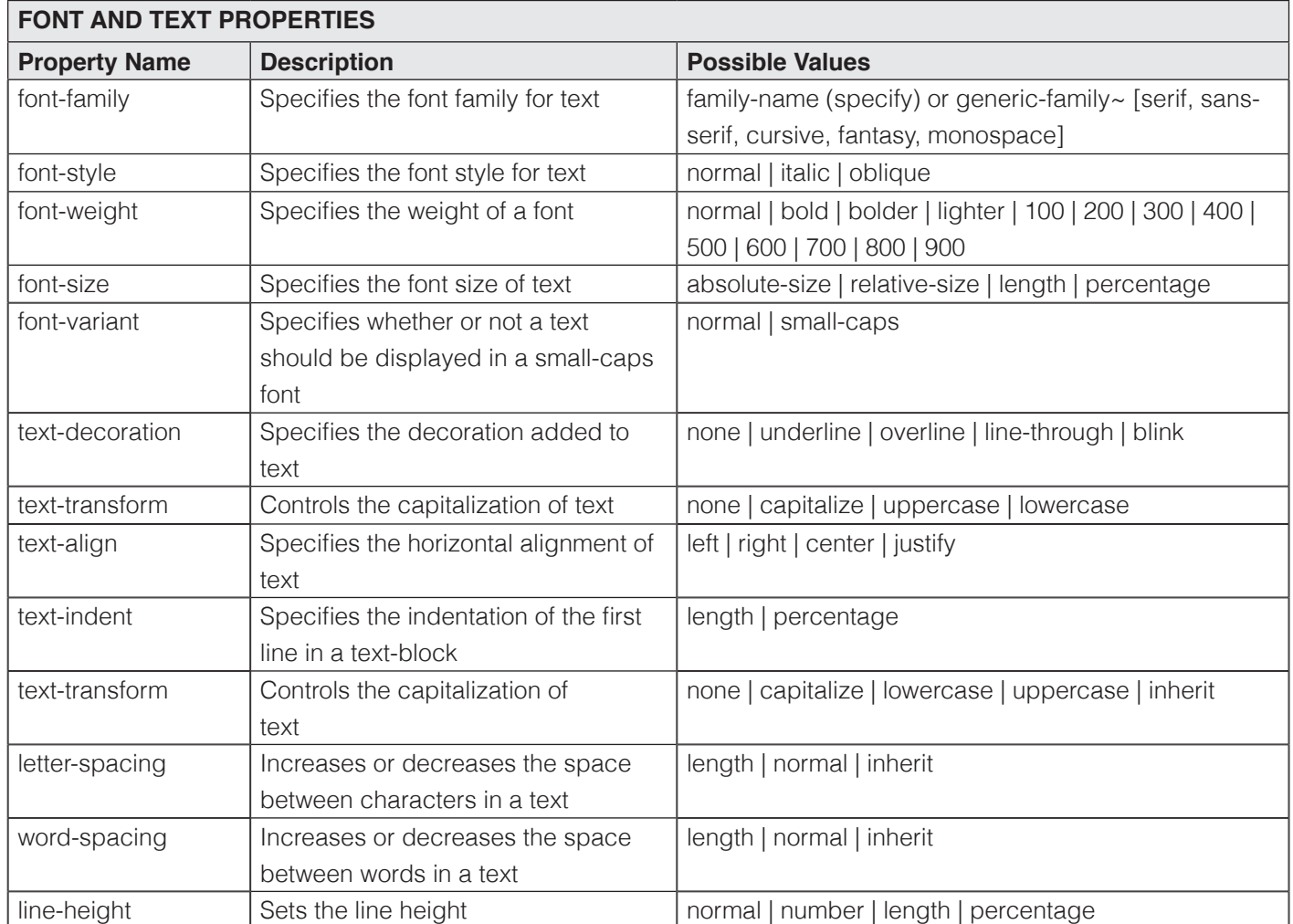

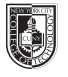

## CSS Properties: An Introduction

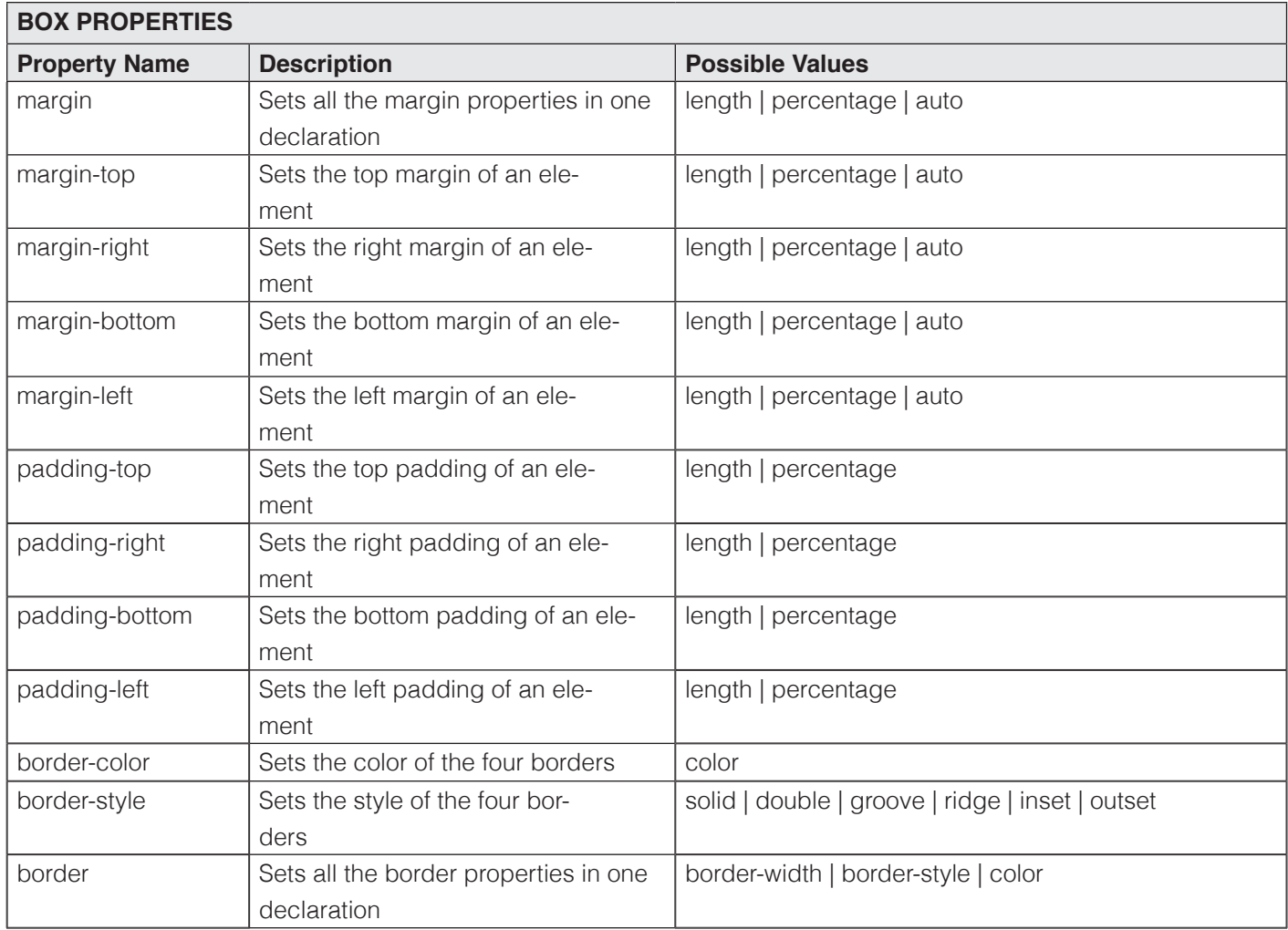

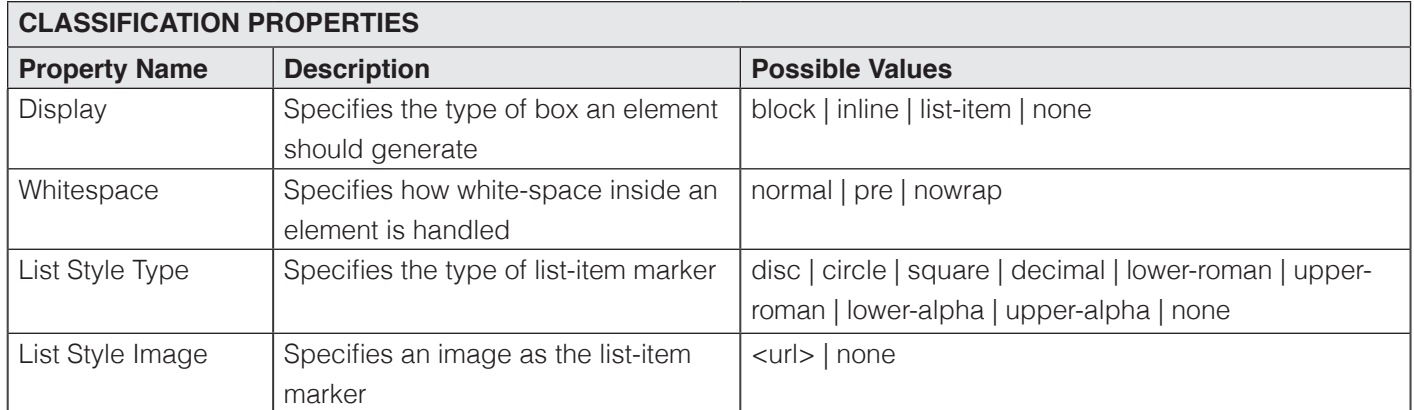

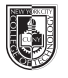

## CSS Properties: An Introduction

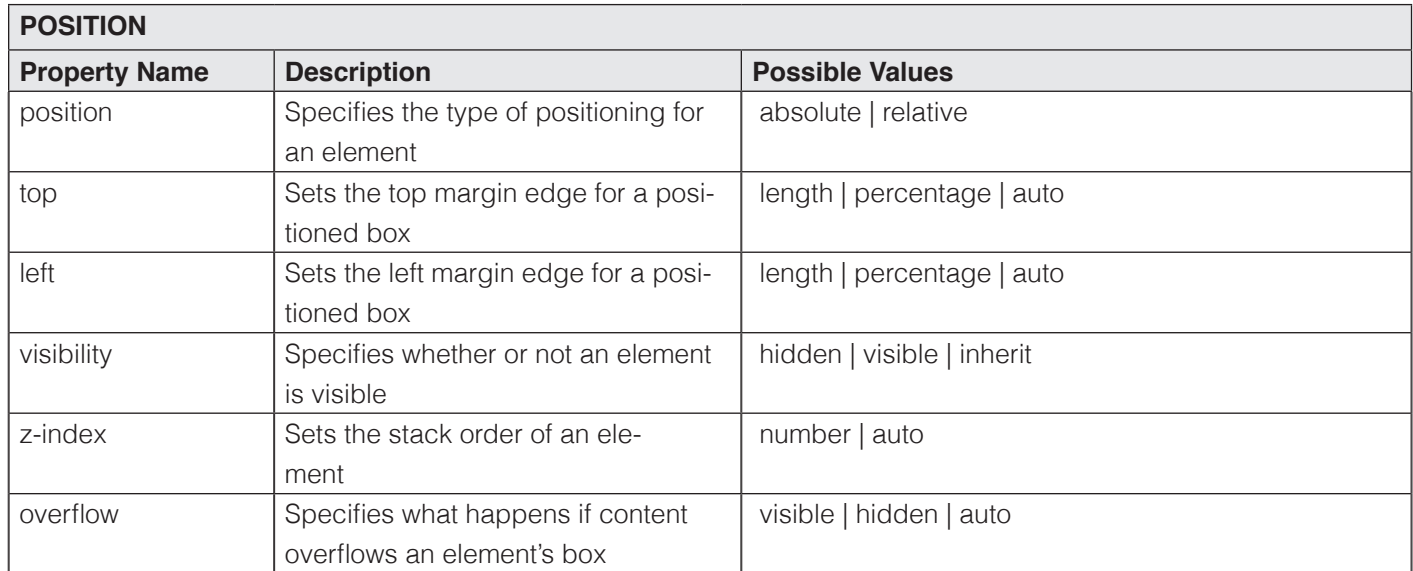

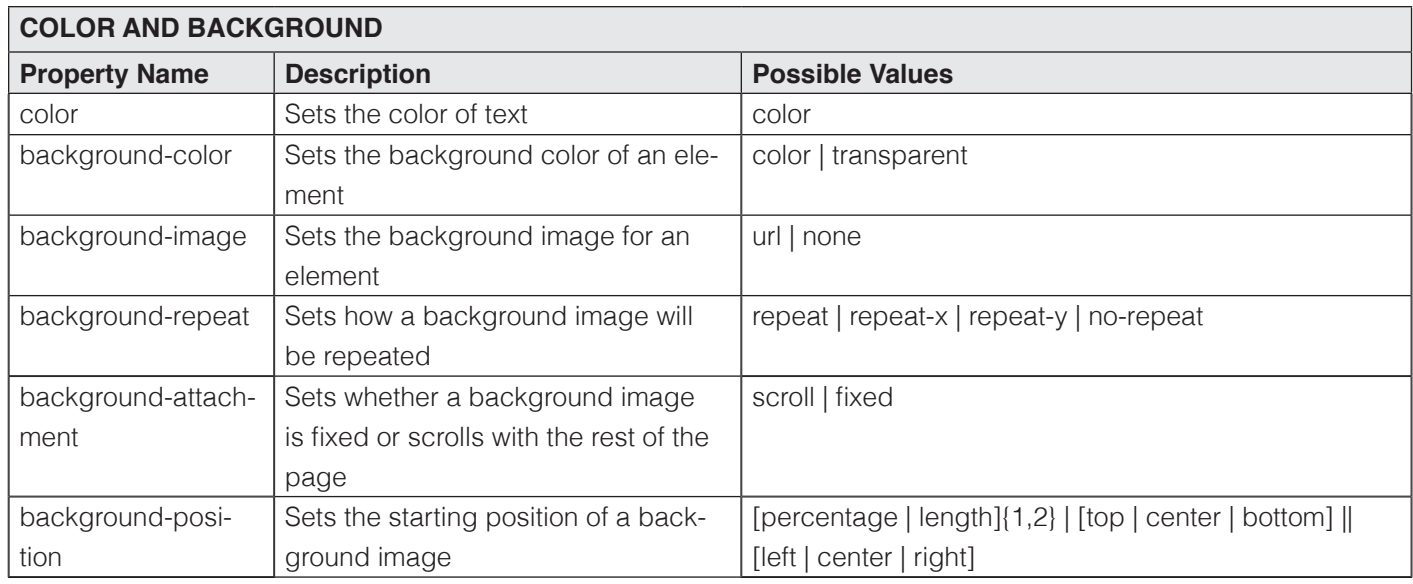